# **Microsoft Open License Purchase Order 270516-503 Confirmation**

- Authorization Number: 69862366ZZE1805
- License Number: 49900384
- Distributor Purchase Order Number: 270516-503
- License Date: 2016-05-26
- Agreement Information: Z Academic
- Reorder/Software Assurance End Date: 2018-05-31
- Indirect Reseller: Astral

#### **Licensee**

- Sandip Foundation
- Mahiravani, Trimbak Road Nashik MH 422213 India

#### **Line Items**

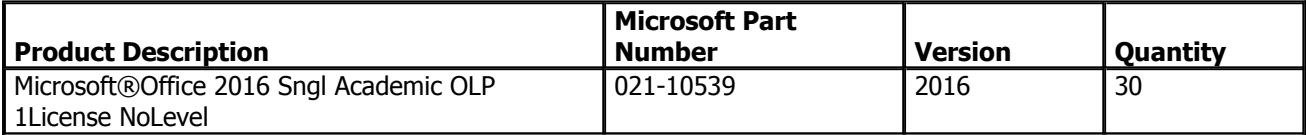

#### **General Information**

 This order confirmation is not proof of ownership of any software licenses. You are responsible for paying your reseller for ordered licenses. Software use rights for acquired licenses become permanent once you have made full payment. The official record for this transaction and the Microsoft Open License Agreement (the "License Agreement") that governs your use of the software products displayed above are posted at https://www.microsoft.com/licensing/servicecenter/ (the "VLSC" Site).

## **Accessing VLSC**

 Volume License Service Center (VLSC) provides customers a single, consistent, self-serve experience to securely and easily manage all aspects of software licenses. As an increased security measure, the VLSC Administrator role is automatically assigned to the customer contact whose email address is provided on the Open License order. A partner or other individual from your organization can manage your organization's license(s) once approval is provided by the VLSC Administrator.

 Upon logging into VLSC, terms and conditions of the License Agreement will be presented to you after selecting the contract language. You must accept the terms and conditions of the License Agreement before you can use the software products. If you do not agree to the terms and conditions of the License Agreement, do not copy, install, use, access or run the software products and instead, promptly submit your return in writing to your point of purchase. By exercising the rights granted in the License Agreement, you agree to be bound by its terms and conditions.

 You can receive all your Microsoft software and future software updates through downloads from the VLSC. If you currently purchase software on discs we invite you to join "Digital by Choice" Microsoft's campaign to eliminate unnecessary shipments of software on physical media (CD/DVD discs). By choosing to download your software from VLSC you can get software updates faster than with kit shipments, save time and effort managing media, and reduce waste and support a more sustainable future. Learn more by visiting http://www.digitalbychoice.com/ OR click the link on the Software Downloads section of the Volume Licensing Service Center: https://www.microsoft.com/licensing/servicecenter/.

## **Volume License Product Key**

 To install certain licensed products you will need to use a specific Volume License Product Key (VLK). This VLK is issued to your company for your exclusive use for each specific license purchase. You agree to use your best efforts to keep a secure record of this product key including not disclosing this product key to any unauthorized

third party. You may see VLKs for older product versions; this is to support downgrade rights under the license agreement where customers can acquire the latest version of a product and use an older version. For more information about Volume License Product Keys, including additional information on key types, best practices, and deployment options, go to the "Volume License Product Key" section of http://www.microsoft.com/licensing.

## **For MSDN Customers Only**

 MSDN Subscription purchased through Volume License provides access to MSDN Subscription Web Site http://msdn.microsoft.com/subscriptions as well as access to Product Keys. MSDN Customers can use Product Keys obtained from either VLSC or MSDN Subscription Web Site for development and test purpose. Please go to the "Subscription" section of VLSC at https://www.microsoft.com/licensing/servicecenter/Subscriptions.aspx to manage your MSDN Subscription.

## **Confidentiality Obligations for Partners**

 ALL CUSTOMER INFORMATION, INCLUDING THE ATTACHED OPEN LICENSE AUTHORIZATION NUMBER AND OPEN LICENSE AGREEMENT NUMBER, IS STRICTLY CONFIDENTIAL. PARTNERS MAY NOT TRANSFER ANY OF THIS INFORMATION TO ANY THIRD PARTY WITHOUT THE CUSTOMER'S PRIOR CONSENT. IN ADDITION, PARTNERS MAY NOT USE THE OPEN LICENSE AUTHORIZATION NUMBER AND OPEN LICENSE AGREEMENT NUMBER TO VIEW THE CUSTOMER'S CONFIDENTIAL OPEN LICENSE DETAILS ON THE VLSC WEBSITE WITHOUT THE CUSTOMER'S PRIOR WRITTEN CONSENT.

 **Microsoft**